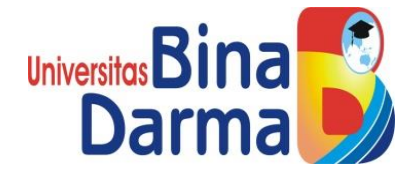

## **PENERAPAN METODE NAT DAN ACLS DENGAN**

## **MENGGUNAKAN ROUTER DIJARINGAN**

**LAN PADA DINAS KOMINFO OKI**

**Marta Dinata**

**14146001p**

**Tugas Akhir Ini Diajukan Sebagai Syarat Untuk Memperoleh Gelar** 

**Ahli Madya Pada Program Studi Teknik Komputer**

## **FAKULTAS VOKASI DIPLOMA III**

# **UNIVERSITAS BINADARMA**

## **PALEMBANG**

**2020**

### **HALAMAN PENGESAHAN**

# PENERAPAN METODE NAT DAN ACLS DENGAN MENGGUNAKAN ROUTER DIJARINGAN LAN PADA DINAS KOMINFO OKI

OLEH:

Marta Dinata

14146001p

Telah diterima sebagai salah satu syarat untuk memperoleh Gelar Ahli

Madya Pada Program Studi Teknik Komputer

Palembang, 28 September 2019

**Fakultas Vokasi** 

Universitas Bina Darma

Pembimbing,

Irwansyah, M.M M.Kom.

Dekan Unive Fakul

Rabin Ibnu Zainal, S.E., M.Sc., Ph.D.

## **HALAMAN PERSETUJUAN**

# Tugas Akhir berjudul "PENERAPAN METODE NAT DAN ACLS DENGAN MENGGUNAKAN ROUTER DIJARINGAN LAN PADA DINAS **KOMINFO OKI"**

Telah di pertahankan di depan komisi penguji pada hari:

Sabtu, tanggal:

## **28 SEPTEMBER 2019**

Komisi Penguji

1. Irwansyah , M.M, M.kom

2. Hilda Yudi Astuti, M.Kom

3. Timur Dali Purwanto, M.Kom

Sekertaris

Penguji

Ketua

Mengetahui,

Fakultas Vokasi

Universitas Bina Darma

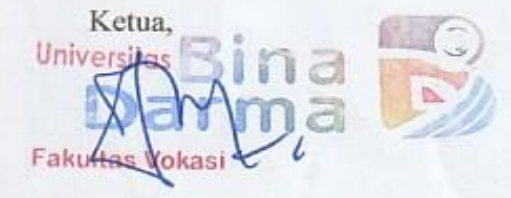

(Irwansyah, M.M., M.Kom)

#### **SURAT PERNYATAAN**

Saya yang bertanda tangan di bawah ini:

Nama : Marta Dinata

**NIM**  $: 14146001p$ 

Dengan ini menyatakan bahwa:

- Karya tulis Saya (Tugas Akhir) ini adalah asli dan belum pernah diajukan untuk 1. mendapatkan Gelar Akademik Ahli Madya di Universitas Bina Darma Palembang.
- $2.$ Karya tulis ini murni gagasan, rumusan dan hasil penelitian Saya sendiri dengan arahan pembimbing.
- 3. Dalam karya tulis Saya ini tidak terdapat karya atau pendapat yang telah di publikasikan orang lain, kecuali secara tulisan dengan jelas di kutip dengan mencantumkan nama pengarang dan memasukkan kedalam daftar rujukan.
- $4.$ Saya bersedia Tugas Akhir yang Saya hasilkan dicek keasliannya menggunakan plagiarsm check serta di unggah di internet, sehingga dapat di akses publik luas.
- 5. Surat pernyataan ini Saya tulis dengan sungguh-sungguh dan apabila terbukti melakukan penyimpangan atau ketidak benaran dalam pernyataan ini, maka saya bersedia menerima sanksi sesuai dengan peraturan dan perundang-undangan yang berlaku.

Dengan Surat Pernyataan ini Saya buat agar dapat dipergunakan sebagaimana mestinya.

Palembang, 28 September 2019 Yang membuat pernyataan,

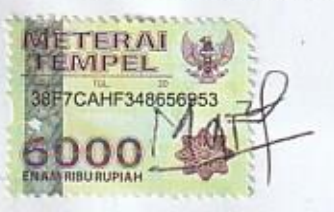

Marta Dinata NIM. 14146001p

## **MOTTO DAN PERSEMBAHAN**

#### **Motto :**

- ❖ Butuh jiwa Besar Untuk Mengakui kesalahan Diri Sendiri.
- ❖ Hidup Sudah Diatur Dalam Big Master PlAN Oleh Tuhan.
- ❖ Hidup Adalah Kumpulan Keyakinan Dan Perjuangan.

#### **Kupersembahkan kepada :**

- ❖ Allah SWT. yang telah memberikan nikmat kesempatan dan kemudahan bagi saya dapat membuat Tugas Akhir ini.
- ❖ Kedua orang tua yang kusayangi atas semua bantuan, cinta kasih, perhatian, semangat dan doanya.
- ❖ Kakak & Adik
- ❖ Sahabat-Sahabatku dan teman seperjuangku terima kasih atas bantuan, dukungan dan hari-hari indah yang telah kita lewati bersama.
- ❖ Karyawan Dinas Kominfo OKI terima kasih atas perhatian, bantuan, dan kerjasamanya.
- ❖ Dosen Pembimbing Bapak Irwansyah,M.M., M.Kom., yang telah dengan sabar membantu dan mendidikku selama pendidikan di Universitas Bina Darma dan Terima kasih kepada seluruh dosen yang telah mendidikku.

### **ABSTRAK**

Jaringan komputer yang ada di Dinas Kominfo OKI menggunakan saluran kabel UTP dan jaringan Wireless. Jenis topologi dari jaringan ini adalah topologi star, yang terhubung oleh 1 switch, dan menghubungkan beberapa di setiap ruangannya. Keadaan infrakstruktur jaringan yang ada di Dinas Kominfo OKI saat ini dalam kondisi cukup baik. Adapun solusi yang diberikan penulis pada jaringan Dinas Kominfo OKI yaitu menerapkan fasilitas keamanan jaringan berupa Access Control List (ACLS) agar terisolisir siapa saja yang memiliki hak akses untuk saling berhubungan di dalam jaringan tersebut.

#### *Keyword* **:** *Hotspot, Management User,* RIP V2*, software packet tracer, Routerboard*

*.*

The network of computers available at the OKI Kominfo Office uses UTP cable channels and Wireless networks. The topology type of this network is the star topology, which is connected by 1 switch, and connects some in each room. The current condition of the network structure in the service of OKI Kominfo is currently in a fairly good state. The solution is given by the authors on the network of the company Kominfo OKI is implementing network security facilities in the form of Access Control List (ACLS) to be isolated from anyone who has the access rights to the interconnected within the network.

*Keyword* **:** *Hotspot, Management User,* RIP V2*, software packet tracer, Routerboard*

#### **KATA PENGANTAR**

وَلَلْذَالَتَهَنِ التَجَمَّ

Assalamu'alaikumWarahmatullahiWabarakatuh

Segala puji dan syukur penulis panjatkan kehadirat Allah SWT serta junjungan Nabi besar kita Nabi Muhammad Saw karena berkat rahmat dan karunia-Nya pula penulis dapat menyelesaikan Tugas Akhir yang berjudul "" penelitian Tugas Akhir ini penulis telah berusaha semaksimal mungkin untuk memberi **PENERAPAN** 

# **METODE NAT DAN ACLS DENGAN MENGGUNAAKAN ROUTER DIJARINGAN**

### **LAN PADA DINAS KOMINFO OKI**

ang terbaik. Tetapi penulis juga menyadari bahwa Tugas Akhir ini masih kurang sempurna, karena masih terbatasnya pengetahuan yang dimiliki penulis. Oleh karena itu, dalam rangka melengkapi kesempurnaan Tugas Akhir ini penulis mengharapkan saran dan kritik yang bersifat membangun.

Pada kesempatan ini penulis mengucapkan terimakasih yang sebesar-besarnya kepada semua pihak yang telah memberikan bimbingan, pengarahan, nasehat dan pemikiran dalam menyelesaikan Tugas Akhir ini, terutama kepada:

- 1. Ibu Dr. Sunda Ariana, M.Pd., M.M., selaku Rektor Universitas Bina Darma Palembang.
- 2. Bapak Rabin Ibnu Zainal, S.E., M.Sc., PhD., selaku Dekan Fakultas Vokasi.
- 3. Bapak Irwansyah, M.Kom., selaku ketua Program Studi Teknik Komputer.
- 4. Bapak Irwansyah, M.M., M.Kom., selaku Dosen Pembimbing Tugas Akhir yang telah memberikan bimbingan, petunjuk, pengarahan dan bantuan dalam proses penyelesain Tugas Akhir ini.
- 5. Seluruh Dosen, Staff dan Karyawan Universitas Bina Darma Palembang yang terlibat selama saya menempuh Pendidikan Diploma III.
- 6. Kepada kedua orang tua saya yang telah memberikan do'a dan semangat dalam menyelesaikan Tugas Akhir ini
- 7. Dinas Kominfo OKI yang telah memberikan kesempatan dan waktu melakukan penelitian. Semoga penelitian ini dapat bermanfaat terutama bagi Dinas Kominfo OKI.
- 8. Semua keluarga besar dan sahabat yang telah mendukung dan memberikan semangat dalam menyelesaikan Tugas Akhir ini.
- 9. Teman-teman satu almamater dan teman-teman seperjuangan yang telah membantu dan memberikan informasi untuk penyelesain Tugas Akhir ini.

Penulis telah berupaya semaksimal mungkin, namun penulis menyadari masih banyak kekurangan dalam Tugas Akhir ini, untuk itu penulis mengharapkan kritik dan saran yang bersifat membangun dari pembaca demi sempurnanya Tugas Akhir ini. Kiranya Tugas Akhir ini dapat berguna bagi kita semua.

Wassalamu'alaikumWarahmatullahiWabarakatuh.

Palembang, 28 September 2019

Marta Dinata

# **DAFTAR ISI**

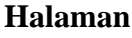

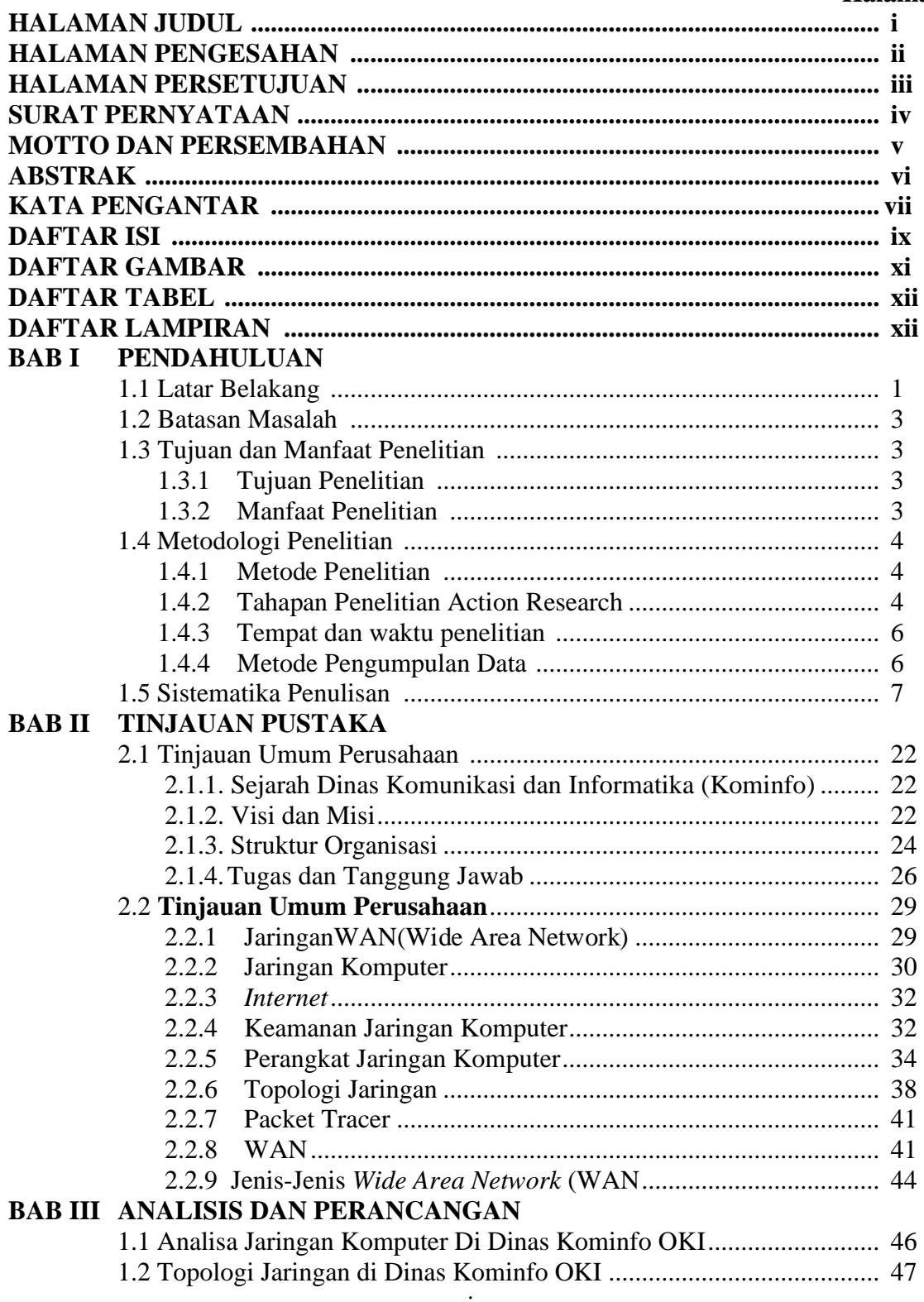

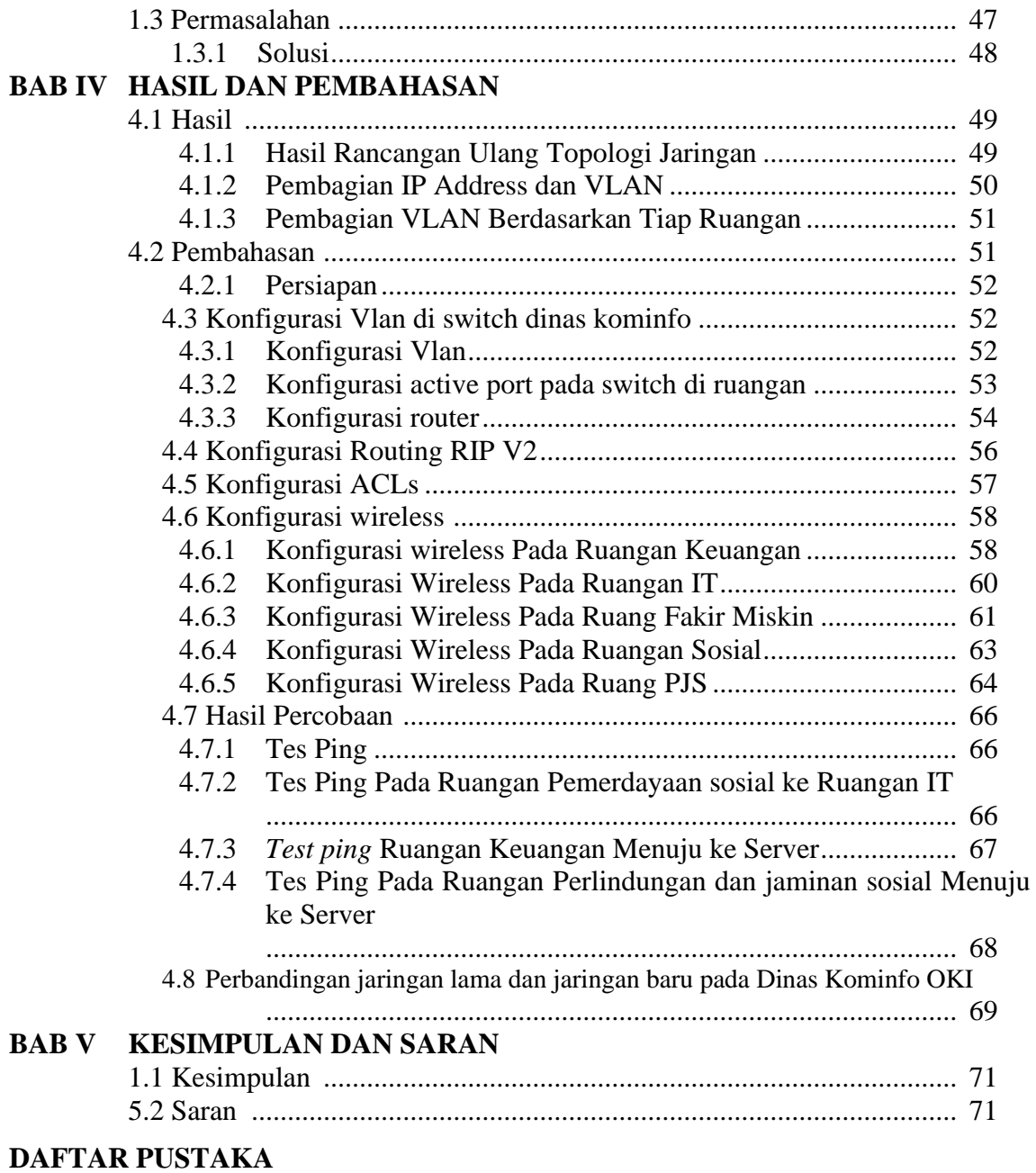

**LAMPIRAN**

# **DAFTAR GAMBAR**

#### Halaman

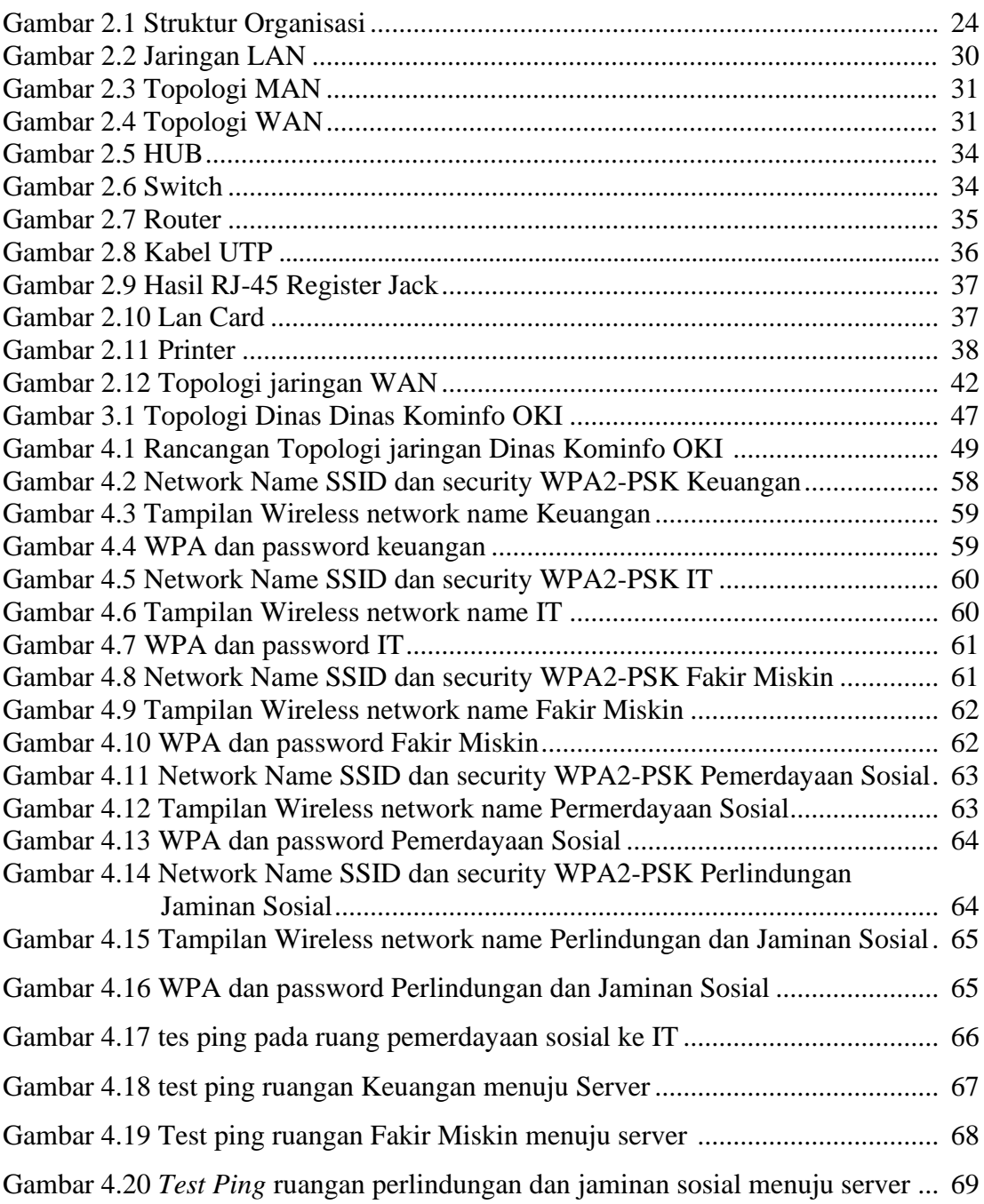

# **DAFTAR TABEL**

#### Halaman

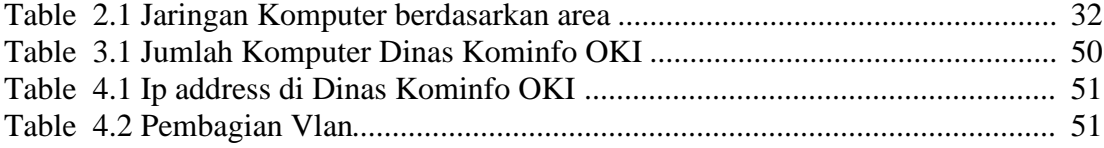

# **DAFTAR LAMPIRAN**

## **Lampiran**

- 1. Lembar Pengajuan Judul
- 2. Lembar Konsultasi
- 3. Lembar Uji Kelayakan
- 4. Lembar Penilaian Magang
- 5. SK Pembimbing
- 6. Sertifikat